Scilab Manual for Optical Communication by Dr Lochan Jolly Electrical Engineering Thakur College of Engineering & Technology<sup>1</sup>

Solutions provided by Dr Lochan Jolly Electrical Engineering Mumbai, Thakur college of engineering & technology

March 10, 2025

<sup>1</sup>Funded by a grant from the National Mission on Education through ICT, http://spoken-tutorial.org/NMEICT-Intro. This Scilab Manual and Scilab codes written in it can be downloaded from the "Migrated Labs" section at the website http://scilab.in

## **Contents**

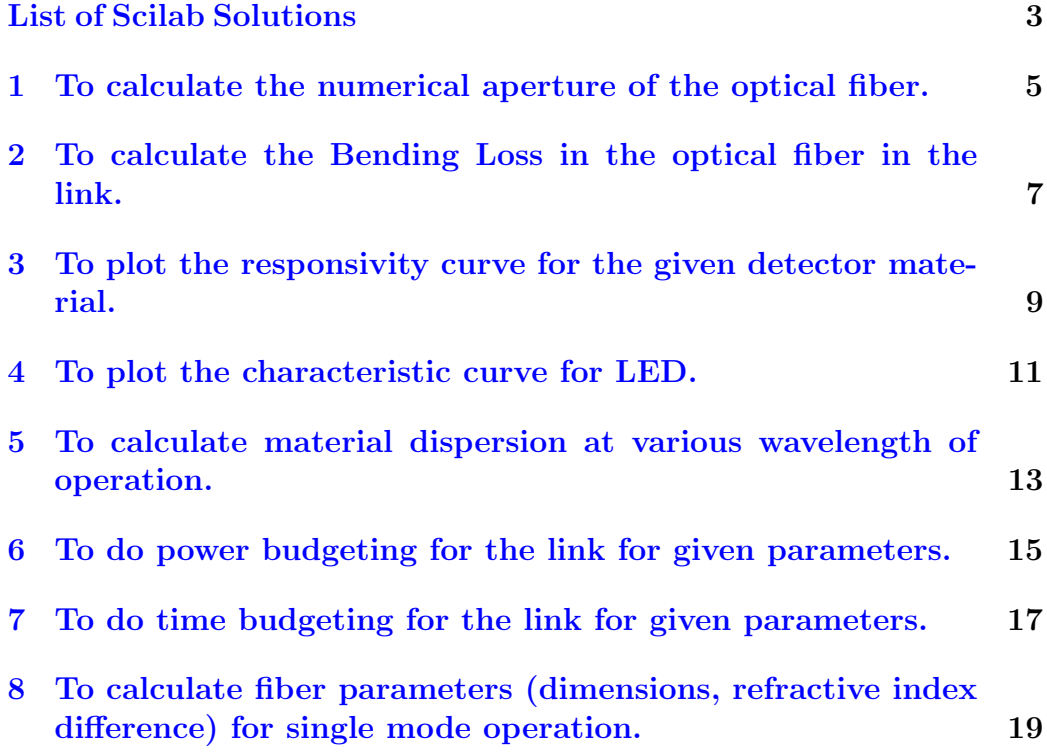

# <span id="page-3-0"></span>List of Experiments

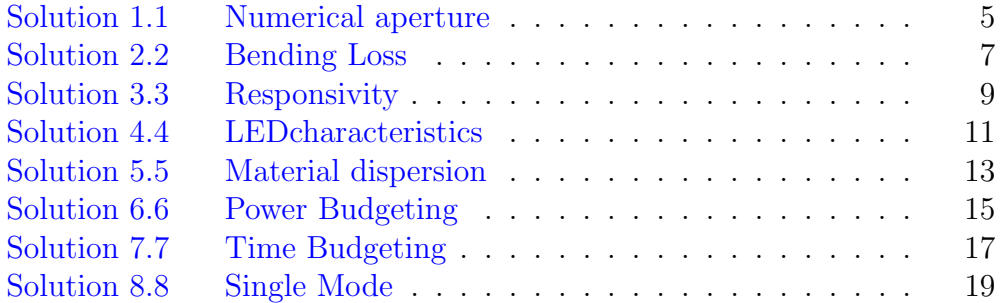

# List of Figures

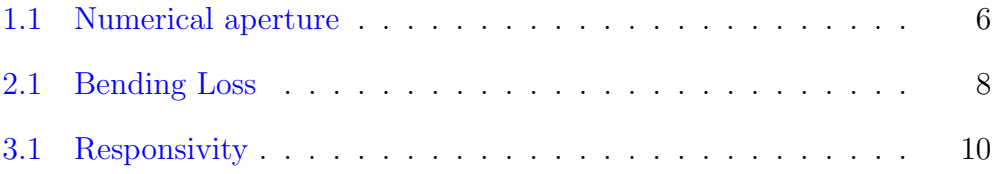

## <span id="page-5-0"></span>To calculate the numerical aperture of the optical fiber.

<span id="page-5-1"></span>Scilab code Solution 1.1 Numerical aperture

```
1 // Experiment no.1 To calculate the numerical
      a perture of the optical fiber.
2 //OS=Windows XP sp3
3 // Scilab version 5.4.04 //sample values
5 // n1 = 1.506 // n2 = 1.477 clear ;
8 close ;
9 clc ;
10 n1 = input ("enter the value of core refractive index")
11 n2=input ("enter the value of cladding refractive
      index")
12 delta = (n1^2 - n2^2) / (2*n1^2)13 NA = n1 * sqrt(2 * delta)14 accept=asind (NA)
15 disp (NA, "numerical aperture=" ;
```
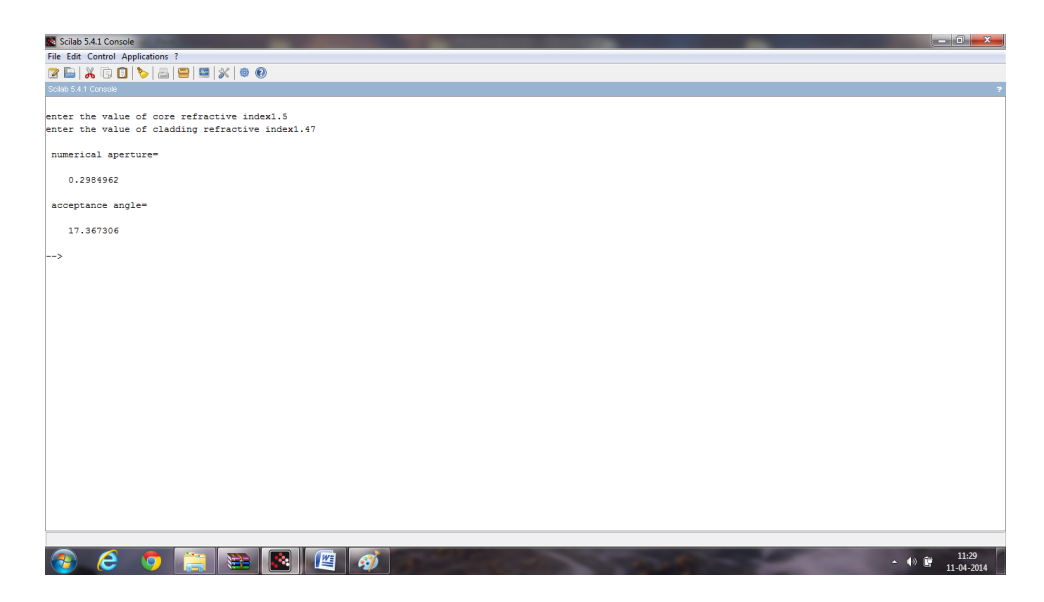

Figure 1.1: Numerical aperture

```
16 disp (accept, "acceptance angle=");
```
## <span id="page-7-0"></span>To calculate the Bending Loss in the optical fiber in the link.

#### <span id="page-7-1"></span>Scilab code Solution 2.2 Bending Loss

```
1 // Experiment no.2 To calculate the Bending Loss in
      the optical fiber in the link.
2 //OS=Windows XP sp33 // Scilab version 5.4.04 //sample values
5 // n1 = 1.506 // n2 = 1.477 //R=1e−2
8 // lambda = 0.82
9 clear ;
10 close ;
11 clc ;
12 n1 = input ("enter the value of core refractive index="
      \lambda13 n2 = input ("enter the value of cladding refractive
      in \, \text{dex} = ")
14 R=input ("enter the value of radius of curvature of
```
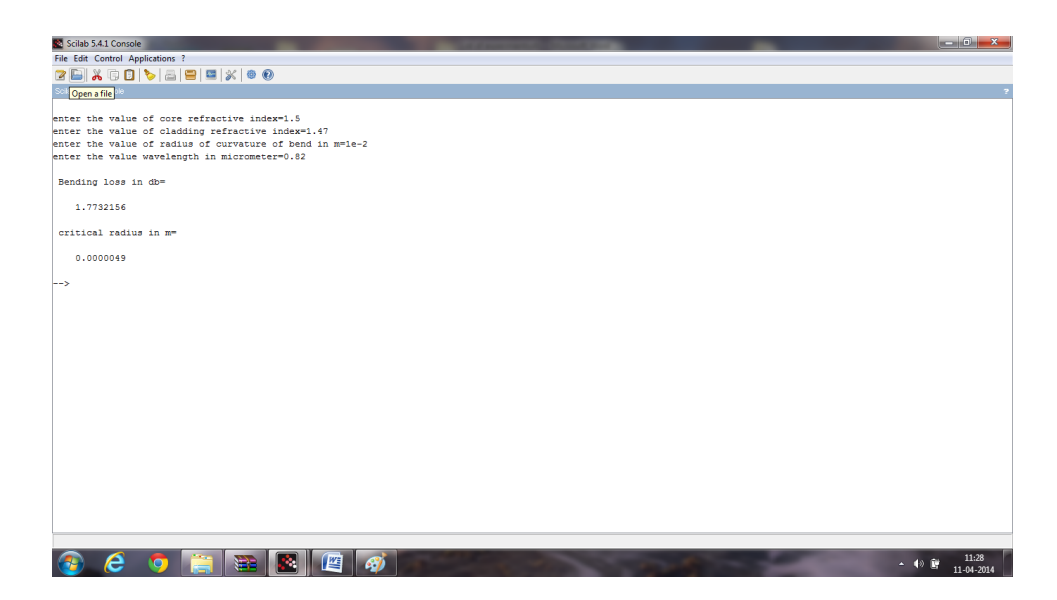

Figure 2.1: Bending Loss

```
bend in m=")// curvature of bend
15 lambda=\frac{1}{2}input (" enter the value wavelength in
      micrometer = ")
16 c1 = 1.2; //constant
17 c2 = 0.5 // constant18 delta = (n1^2 - n2^2) / (2*n1^2);
19 Rc = (3 * 1)ambda *1e-6) / (4 * 3.14 * 2 * 1);
20 alpha=c1*exp(-c2*R);
21 alpha b = 10 * log(alpha)22 disp (alphadb, "Bending loss in db=");
23 disp (Rc," critical radius in m=");
```
## <span id="page-9-0"></span>To plot the responsivity curve for the given detector material.

<span id="page-9-1"></span>Scilab code Solution 3.3 Responsivity

```
1 // Experiment no.3 To plot the responsivity curve for
       the given detector material.
2 //OS=Windows XP sp33 // Scilab version 5.4.04 //sample values
5 //Eg=1.43
6 clear ;
7 close ;
8 clc ;
9 Eg = input ("Band gap of material selected in eV =")
10 \text{ e}=1.6 \text{ e}-19;11 eta = 0.65 // quantum efficiency12 h = 6.626e - 34; //planks constant
13 c = 3e8 // velocity of light14 lambdacf=h*c/(Eg*e*1e-6); // wavelength in micrometer
15 lambda=0:0.25:2//range of wavelength
16 for i=1:9
```
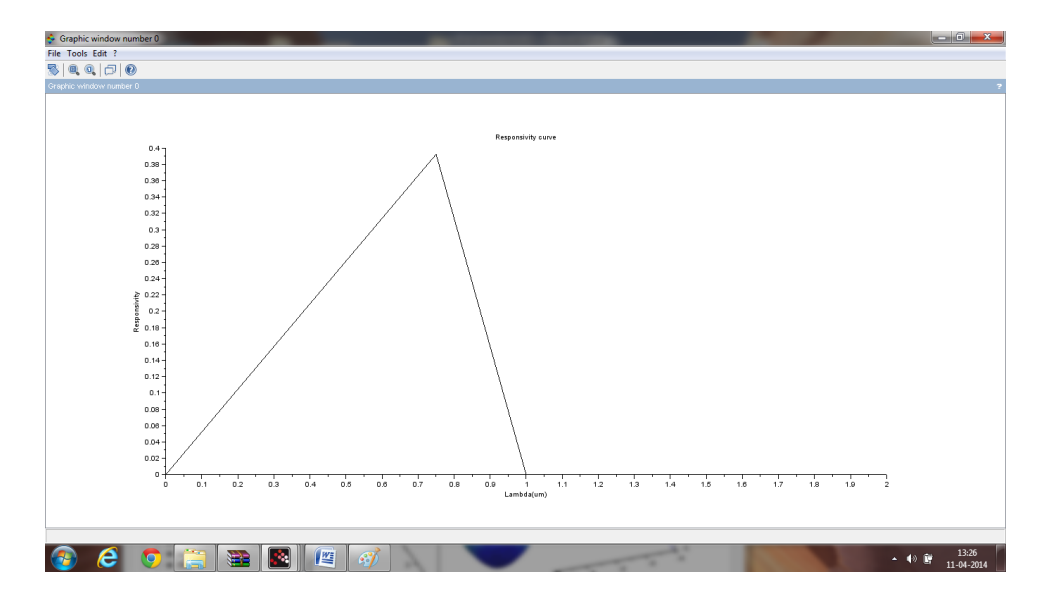

<span id="page-10-0"></span>Figure 3.1: Responsivity

```
17 if(lambda(i)<lambdacf)
18 responsivity (i) = eta * e * 1 e - 6 * lambda (i) / (h * c);
19 else responsivity (i) = 020 end
21 end
22 plot2d ( lambda , responsivity ) ;
23 xtitle ('Responsivity curve', 'Lambda (um)', '
      Responsivity');
```
### <span id="page-11-0"></span>To plot the characteristic curve for LED.

<span id="page-11-1"></span>Scilab code Solution 4.4 LEDcharacteristics

```
1 // Experiment no.4 To plot the characteristic curve
      for LED..
2 //OS=Windows XP sp33 // Scilab version 5.4.04 clear ;
5 close ;
6 clc ;
7 h=6.626e-34; // planks constant
8 c = 3e8; // velocity of light
9 e=1.6e-19; // charge of electron10 lambda=0.87e-6// wavelength of light
11 tr = 60e - 9; // regenerative recombination
12 \text{tnr=100e-9}; //non regenerative recombination
13 t = tr * tnr / (tr + tnr);
14 Nint=t / tnr // internal quantum efficiency
15 for i = 1:4016 L(i) = i;
```

```
17 pint (i)=Nint * i * h * c * 1e - 3/(e * lambda); //i is
           current in amperes
18 end
19
20 plot2d (L , pint ) ;
21 xtitle ('Characteristics of LED', 'Current (Amperes)',
       ' Power (Watts)');
```
## <span id="page-13-0"></span>To calculate material dispersion at various wavelength of operation.

#### <span id="page-13-1"></span>Scilab code Solution 5.5 Material dispersion

```
1 // Experiment no.5 To calculate material dispersion
     at various wavelength of operation.
2 //OS=Windows XP sp33 // Scilab version 5.4.04 //sample values
5 //L0=1.3 (zero dispersion wavelength psnm-2km-1)
6 //S0=0.095(Slope at zero dispersion wavelength inpsum-1km-17
8 clear ;
9 close ;
10 clc ;
11 LO=input ("enter the value of zero dispersion
      wavelength in um")
12 SO=input ("enter the value of Slope at zero
```
dispersion wavelength")

- 13 lambda=0.7:0.1:1.7//wavelength of light
- 14 MD =  $(lambda.*S0/4)$ .  $*(1 (L0./lambda) .^4)$ ; // Material D is persion
- 15 plot2d (lambda, MD);
- 16 xtitle ('Material Dispersion at various wavelength',  $'$  w a v elength (meters)', 'Material Dispersion (psnm $-1$  $km-1)$ ');

## <span id="page-15-0"></span>To do power budgeting for the link for given parameters.

<span id="page-15-1"></span>Scilab code Solution 6.6 Power Budgeting

```
1 // Experiment no.6 To do power budgeting for the link
       for given parameters
2 //OS=Windows XP sp33 // Scilab version 5.4.04 //sample values
5 //Ps=13 (input power in dBm)
6 //Pr=-31(sensitivity of receiver)
7 //L=80(Link length in Km)8 //Loss=0.35(fiber loss in dB/Km)
9 //SL=0.1 (Splice Lossin dB)
10 //CL=0.5 (coupling loss in dB)
11 / E = 1.5 (excess loss)12
13 clear ;
14 close ;
15 clc ;
16 Ps=input ("Power from source in dBm=");
```

```
17 Pr=input (" sensitivity of receiver in dBm=");
18 L=input ("Link length in Km="");
19 Loss=input ("fiber loss in dB/Km=");
20 SL=input ("Splice Lossin dB/Km=");
21 CL = input(' coupling loss in dB=");22 EL=input ("excess loss in dB=");
23 Pt = Ps - Pr;
24 SM=Pt - (2*CL+Loss*L+SL*L)25 disp ("dB", SM", system margin=" ;
```
## <span id="page-17-0"></span>To do time budgeting for the link for given parameters.

#### <span id="page-17-1"></span>Scilab code Solution 7.7 Time Budgeting

```
1 // Experiment no.7 To do rise time budgeting for the
      link for given parameters
2 //OS=Windows XP sp33 // Scilab version 5.4.04 //sample values
5 //ts=10 (rise time of the led source in ns)
6 //IMD=6(intermodal dispersion in ns/Km)
7 //L=10(link length in Km)
8 //PB=2(pulse broadening in ns/Km)9 //td = 8(response time of detector in ns)
10 / F=1(1-RZ \text{ return to zero format}, 2-NRZ-non returnto zero format)
11
12
13 clear ;
14 close ;
15 clc ;
```

```
16 ts = input(" rise time of the led source in ns=");17 IMD=input("intermodal dispersion in ns/Km="{(
18 L=input ("Link length in Km="");
19 PB=input ("pulse broadening in ns/Km=");
20 td = input("response time of detector in ns=");21 disp ("Directory 1–RZ return to zero
       format, 2-NRZ-non return to zero format");
22 F = input('Fromate");
23 Tsys=1.1*sqrt(ts<sup>2+</sup>(L*IMD)<sup>2+td<sup>2</sup>+(L*PB)<sup>2</sup>);</sup>
24 if F == 1 then Bt = 0.35 * 1e3/Tsys //since Tsys is in
      nano sec and Bt is expressed in Mbps)
25 else Bt =0.7*1 e3 / Tsys
26 end
27 disp ("Mbps", Bt, "Maximum bit rate for the link =");
```
## <span id="page-19-0"></span>To calculate fiber parameters (dimensions, refractive index difference) for single mode operation.

<span id="page-19-1"></span>Scilab code Solution 8.8 Single Mode

```
1 // Experiment no.8 To calculate fiber parameters for
       single mode operation
2 //OS=Windows XP sp3
3 // Scilab version 5.4.04 //sample values
5 //lambda(1)=8e−6 (wavelength of transmission)
6 // ric = 1.45 (refractive index of core)
7 / V = 2.405 (V mumber)
8 // delta = 0.003 (refractive index different)9
10
11 clear ;
12 close ;
```

```
13 clc ;
14 lambda =0.8 e -6:0.1 e -6:1.7 e -6;
15 \text{ric} = \text{input} (" refractive index of core=");
16 V = input('V number for single mode transmission=';
17 delta=input ("refractive index difference=");
18 for i=1:1019 a(i)=V*lambda(i)/(2*3.14*ric*sqrt(2*delta))
20 end
21 plot2d (lambda, a);
22 xtitle ('Core daimeter versus wavelength of
      transmission', 'Wavelength (Lambda)(m)', 'Core
      diameter(m)');
```